# .**Ili.Ili.** Networking **CISCO**. Academy

## **Packet Tracer - VLSM Design and Implementation Practice Topology**

You will receive one of three possible topologies.

## **Addressing Table**

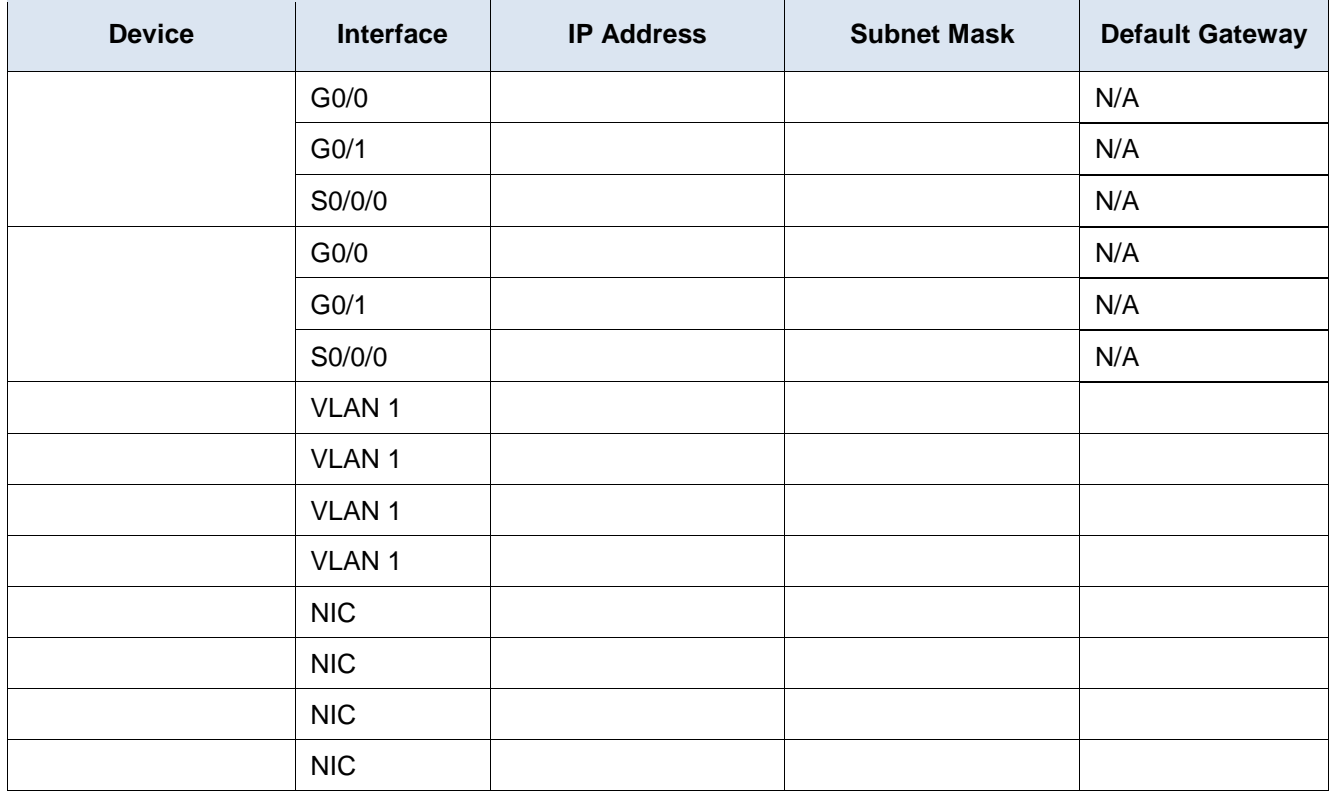

## **Objectives**

- **Part 1: Examine the Network Requirements**
- **Part 2: Design the VLSM Addressing Scheme**
- **Part 3: Assign IP Addresses to Devices and Verify Connectivity**

## **Background**

In this activity, you are given a /24 network address to use to design a VLSM addressing scheme. Based on a set of requirements, you will assign subnets and addressing, configure devices and verify connectivity.

## **Instructions**

## **Part 1: Examine the Network Requirements**

#### **Step 1: Determine the number of subnets needed.**

You will subnet the network address . The network has the following requirements:

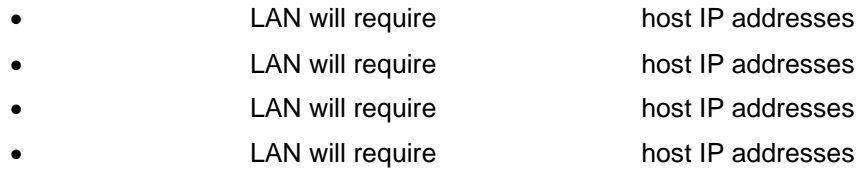

How many subnets are needed in the network topology?

#### **Step 2: Determine the subnet mask information for each subnet.**

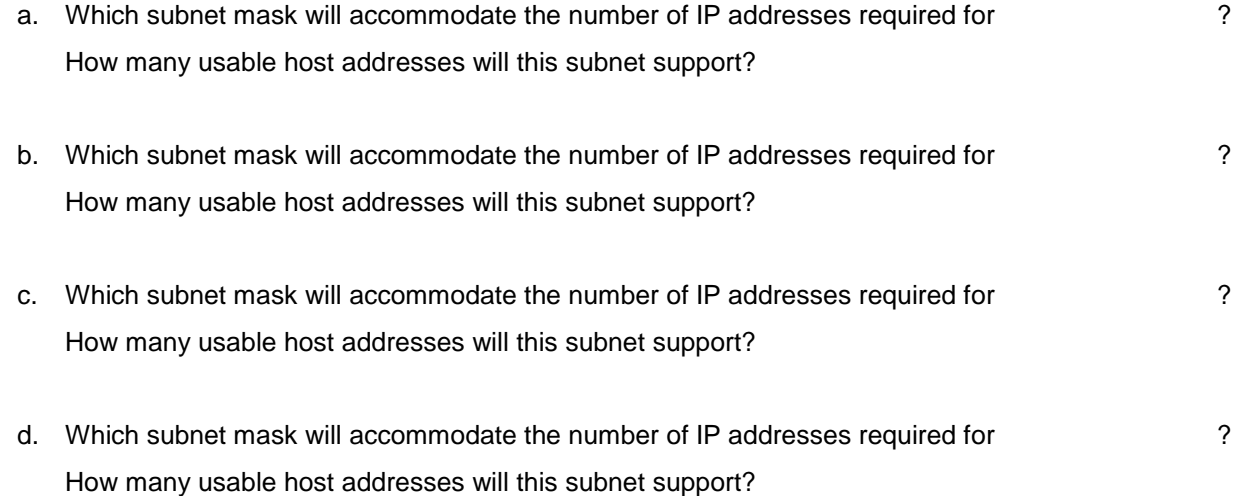

e. Which subnet mask will accommodate the number of IP addresses required for the connection between and ?

## **Part 2: Design the VLSM Addressing Scheme**

#### **Step 1: Divide the network based on the number of hosts per subnet.**

- a. Use the first subnet to accommodate the largest LAN.
- b. Use the second subnet to accommodate the second largest LAN.
- c. Use the third subnet to accommodate the third largest LAN.
- d. Use the fourth subnet to accommodate the fourth largest LAN.
- e. Use the fifth subnet to accommodate the connection between **and** and

#### **Step 2: Document the VLSM subnets.**

Complete the **Subnet Table**, listing the subnet descriptions (e.g. [[S1Name]] LAN), number of hosts needed, then network address for the subnet, the first usable host address, and the broadcast address. Repeat until all addresses are listed.

#### **Subnet Table**

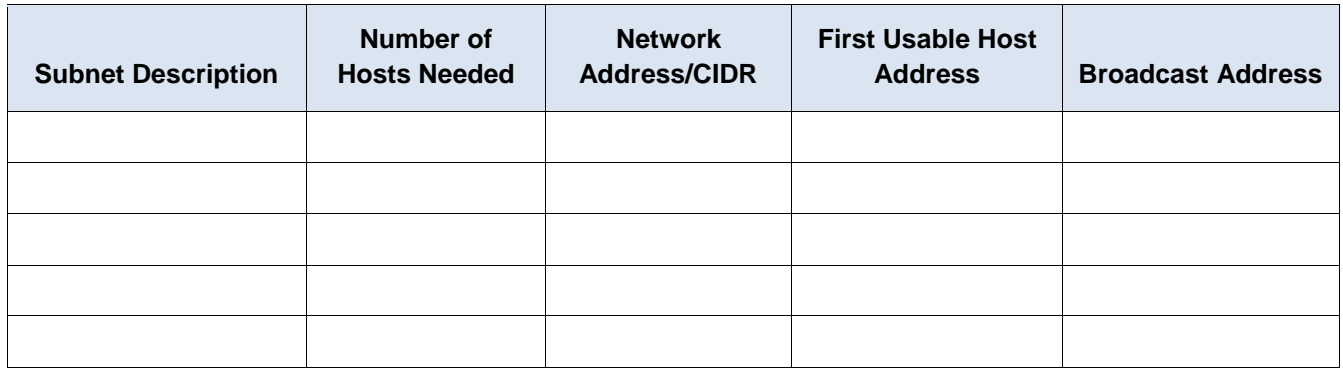

#### **Step 3: Document the addressing scheme.**

- a. Assign the first usable IP addresses to for the two LAN links and the WAN link.
- b. Assign the first usable IP addresses to for the two LAN links. Assign the last usable IP address for the WAN link.

- 
- c. Assign the second usable IP addresses to the switches.
- d. Assign the last usable IP addresses to the hosts.

## **Part 3: Assign IP Addresses to Devices and Verify Connectivity**

Most of the IP addressing is already configured on this network. Implement the following steps to complete the addressing configuration.

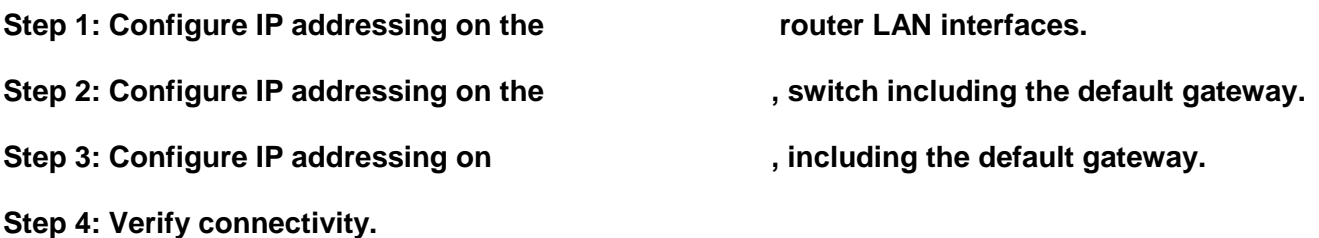

You can only verify connectivity from  $\cdot$ , , , , , and . However, you should be able to ping every IP address listed in the **Addressing Table**.